## Hydra.Python

Python bindings for Hydra

Deepanshu Thakur Presented at DIANA Meeting, CERN, September 11, 2017

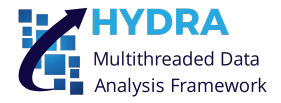

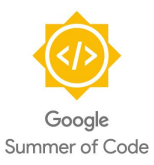

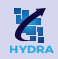

Google Summer of Code 2017 was a learning experience for me under the supervision of Dr. Antonio Augusto Alves Jr. and Dr. Eduardo Rodrigues. The GSoC 2017 started with the goal to bind the header-only  $C++Hydra$  library.

- [Efficient Python routines for analysis on massively multi-threaded platforms / Python](https://summerofcode.withgoogle.com/projects/#6669304945704960) bindings for the Hydra  $C_{++}$  library
- More than 100 commits to the newly created repository.

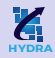

- Overview
- Main features of Hydra.Python
- Examples
- Summary

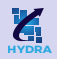

[Hydra](https://github.com/AAAlvesJr/Hydra) is a header-only templated C++11 compliant library designed to perform common HEP data analyses on massively parallel platforms. The goal of [Hydra.Python](github.com/MultithreadCorner/Hydra.Python) is to provide bindings to Hydra's containers and algorithms, keeping semantics and syntax as close as it is possible to the native  $C++$  equivalent code.

- Hydra is implemented on top of  $C++11$  Standard Library and a variadic version of the [Thrust library.](https://github.com/andrewcorrigan/thrust-multi-permutation-iterator)
- The Hydra.Python containers are able to describe multi-dimensional data structures allocated in different memory spaces.
- The basic library used for binding is pybind11 with some complementary ctypes.
- Hydra.Python also deploys some template and macro tricks and workarounds, to ease the binding work, make containers opaque, etc.

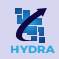

The Hydra C++ library provides many algorithms and following the mentors advice I focused on the PhaseSpace Monte Carlo generation.

- The Hydra's implementation of the PhaseSpace MC generation class can have any number of particles in the final state.
- The Python version can have up to 10 particles in the final state. (easily extendable to more)
- The Python PhaseSpace class stores the generated decays in the Events container.

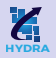

This is a basic example of showing the generation of a phase-space sample corresponding to the decay of particle  $B0 \rightarrow K$  pi J/psi in this case.

```
1 import HydraPython as hypy
2 nentries = 1000000
3 BO mass = 5.27955 # All the masses are in GeV/c^24 Jpsi_mass = 3.09695 K mass = 0.4936776 pi_mass = 0.13957061
7 B0 = hypy.Vector4R(B0_mass, 0.0, 0.0, 0.0)
8 masses = [Jpsi_mass, K_mass, pi_mass]
9 phsp = hypy. PhaseSpace3(masses) # Here 3 stands for number of final-state particles
10
11 events_d = hypy.device_events_3(nentries)
12 phsp.GenerateOndevice(B0, events_d)
```
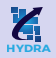

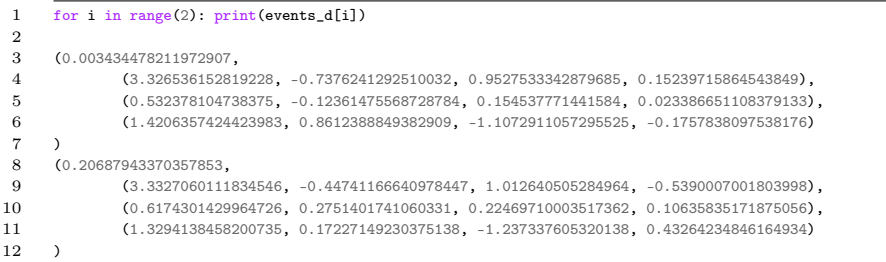

In the tuple the first element of the tuple describe the event weight and the rest of the 3 tuples describes the four-vector of the final state particles.

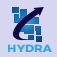

- <sup>1</sup> import HydraPython as hypy
- $2$  nentries = 1000000
- 3 BO mass = 5.27955 # All the masses are in  $GeV/c^2$
- 4 Jpsi\_mass =  $3.0969$
- 5 K mass =  $0.493677$
- 6  $pi_m$ ass = 0.13957061
- <sup>7</sup> B0 = hypy.Vector4R(B0\_mass, 0.0, 0.0, 0.0)
- <sup>8</sup> masses = [Jpsi\_mass, K\_mass, pi\_mass]
- 9 phsp = hypy. PhaseSpace3(masses) # Here 3 stands for number of final-state particles
- 10
- <sup>11</sup> events\_h = hypy.host\_events\_3(nentries)
- <sup>12</sup> phsp.GenerateOnhost(B0, events\_h)
- 13 # On line number 11 and 12 I just changed the word from \*device\* to \*host\*

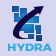

```
1 for i in range(2): print(events h[i])
 2
 3 (0.003434478211972907,
 4 (3.326536152819228, -0.7376241292510032, 0.9527533342879685, 0.15239715864543849),
 5 (0.532378104738375, -0.12361475568728784, 0.154537771441584, 0.023386651108379133),
 6 (1.4206357424423983, 0.8612388849382909, -1.1072911057295525, -0.1757838097538176)
 \overline{7}8 (0.20687943370357853,
 9 (3.3327060111834546, -0.44741166640978447, 1.012640505284964, -0.5390007001803998),
10 (0.6174301429964726, 0.2751401741060331, 0.22469710003517362, 0.10635835171875056),
11 (1.3294138458200735, 0.17227149230375138, -1.237337605320138, 0.43264234846164934)
12 )
```
Above output is exactly similar to the output of device.

## Device vs Host

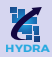

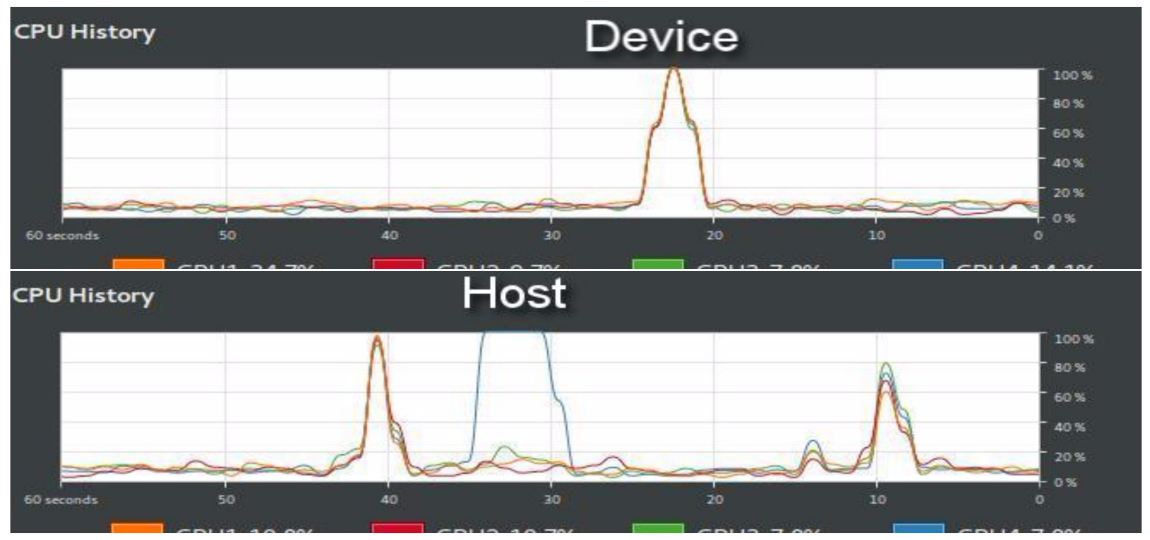

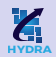

```
1 nentries = 10000000 # 10 million
2 events_d = hypy.device_events_3(nentries)
3 events_h = hypy.host_events_3(nentries)
4
5 %timeit phsp.GenerateOndevice(B0, events_d)
6 # 1.9 s \pm 23.3 ms per loop (mean \pm- std. dev. of 7 runs, 1 loop each)
7
8 %timeit phsp.GenerateOnhost(B0, events_h)
9 # 4.23 s + 42 ms per loop (mean + std. dev. of 7 runs, 1 loop each)
```
Benchmarking is done on Intel $\overline{R}$  Core<sup>TM</sup> i5-5200U CPU @ 2.20GHz  $\times$  4

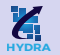

Sampling a 3D Gaussian distribution:

```
1 In [1]: import HydraPython as hypy
 2 In [2]: import math
3 ...: def Gauss3D(*args):
4 ...: g = 1.05 \ldots: mean = 0
6 ...: sigma = 1.0
7 \ldots: for i in range(3):
8 \dots: m2, s2 = ((args[i] - mean) * (args[i] - mean)), (sigma * sigma)9 ...: g \neq \text{math} \cdot e \neq ((-\text{m2}/(2.0 \times \text{s2})) / (\text{math} \cdot \text{sqrt}(2.0 \times \text{s2} \cdot \text{match} \cdot \text{pi})))10 ...: return g
11
12 In [3]: container = hypy.host_vector_float3(200)
13 In [4]: RNGen = hypy. Random()
14 In [5]: sample = RNGen.Sample(container, [-5, -5, -5], [5, 5, 5], Gauss3D) 12/14
```
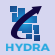

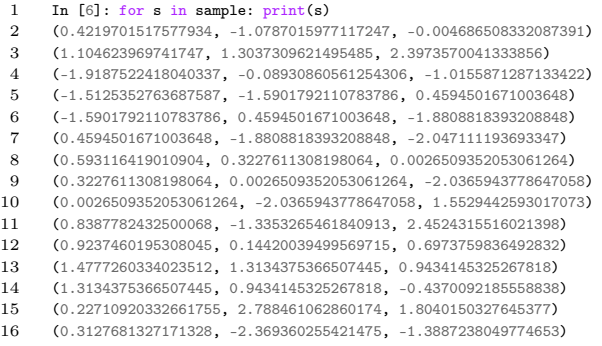

• In this example the host back-end is CPP.

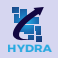

- The project concluded with the first official release, 0.1.0, of Hydra.Python.
- Test cases, documentation and examples have been prepared together with the development of the bindings.
- I have decided to continue with the project outside the scope of GSoC.
- You all are invited to contribute to the project:  $\Omega/M$ ultithreadCorner/Hydra.Python
- [Check out the documentation](https://hydrapython-documentation.readthedocs.io/en/latest/)
- [Join our gitter channel](https://gitter.im/hydra-python)
- The GSoC 2017 project report on  $\Omega$  $\Omega$  $\Omega$